# <span id="page-0-0"></span>Package: regions (via r-universe)

September 5, 2024

Title Processing Regional Statistics

Version 0.1.8

Date 2021-06-19

Description Validating sub-national statistical typologies, re-coding across standard typologies of sub-national statistics, and making valid aggregate level imputation, re-aggregation, re-weighting and projection down to lower hierarchical levels to create meaningful data panels and time series.

License GPL-3

Encoding UTF-8

Language en-US

URL <https://regions.dataobservatory.eu/>

BugReports <https://github.com/rOpenGov/regions>

LazyData true

Roxygen list(markdown = TRUE)

RoxygenNote 7.1.1

**Depends**  $R (= 2.10)$ 

Imports dplyr, magrittr, countrycode, tidyselect, utils, purrr, rlang, glue, stats, tidyr, readxl, stringr, assertthat, tibble, here

Suggests knitr, testthat, rmarkdown, covr, spelling, devtools, eurostat, ggplot2

VignetteBuilder knitr

Repository https://ropengov.r-universe.dev

RemoteUrl https://github.com/rOpenGov/regions

RemoteRef HEAD

RemoteSha 0890afe9ffd3e0d05372a2b1eb6bfa00d20d7cb5

# <span id="page-1-0"></span>**Contents**

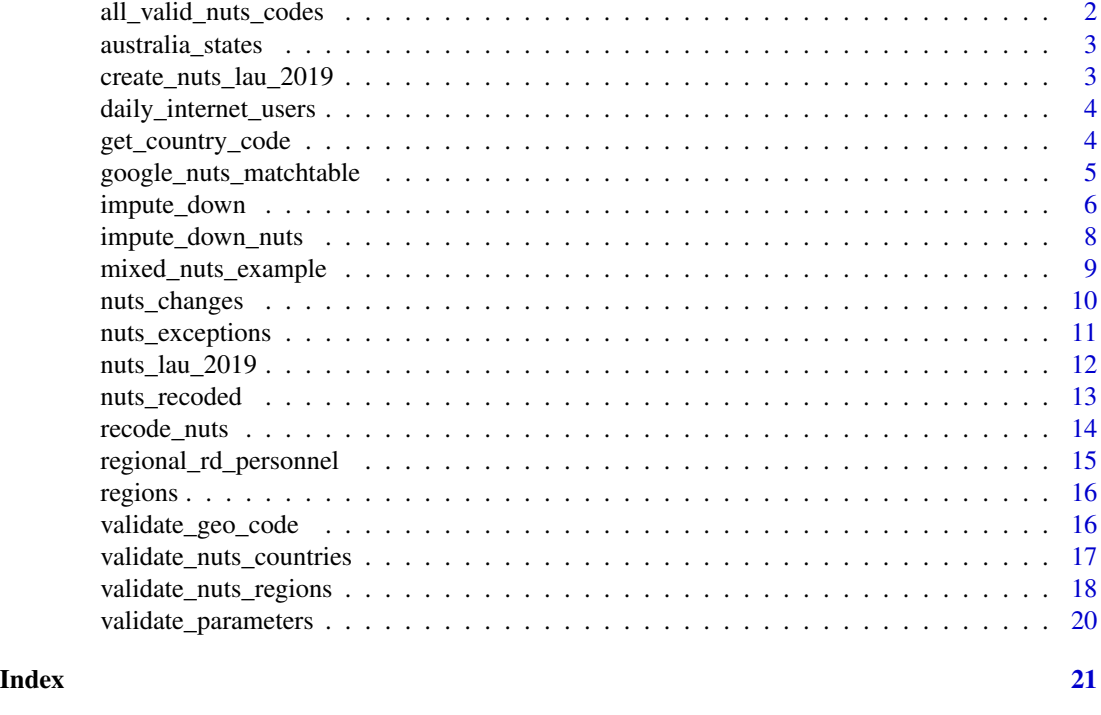

all\_valid\_nuts\_codes *European Union: All Valid NUTS Codes*

# Description

A dataset containing all recognised geo codes in the EU NUTS correspondence tables. This is re-arranged from [nuts\\_changes](#page-9-1).

### Usage

all\_valid\_nuts\_codes

# Format

A data frame with 3 variables:

geo NUTS geo identifier

typology country, NUTS1, NUTS2 or NUTS3

nuts The NUTS definition where the geo code can be found.

# Source

<https://ec.europa.eu/eurostat/web/nuts/history/>

<span id="page-2-0"></span>australia\_states 3

#### See Also

nuts\_recoded, nuts\_changes, nuts\_exceptions

australia\_states *Australia: States And Territories*

#### **Description**

A dataset containing the states and territories of Australia.

#### Usage

australia\_states

#### Format

A data frame with 8 rows and 3 variables:

country\_code ISO 3166-1 country codes

geo\_code subdivision codes within Australia (states and territories)

geo\_name subdivision names within Australia (states and territories)

#### Source

The Online Browsing Platform of the International Organization for Standardization [https://www.](https://www.iso.org/obp/ui/#iso:code:3166:AU) [iso.org/obp/ui/#iso:code:3166:AU](https://www.iso.org/obp/ui/#iso:code:3166:AU)

create\_nuts\_lau\_2019 *Create the nuts\_lau\_2019 correspondence table May be used to create similar historical correspondence tables.*

### Description

Create the nuts\_lau\_2019 correspondence table May be used to create similar historical correspondence tables.

#### Usage

create\_nuts\_lau\_2019()

#### Value

A data.frame which is also saved and can be retrieved with data(nuts\_lau\_2019). Use this function as a template to obtain historical correspondence tables.

### <span id="page-3-0"></span>Description

A dataset containing the percentage of individuals who used the Internet on a daily basis in the European countries and regions.

#### Usage

daily\_internet\_users

#### Format

A data frame with 3 variables:

geo National and sub-national geographical codes from Eurostat

time Time, coded as a numeric variable of the year, 2006-2019

values The numeric statistical values

# Details

The fresh version of this statistic can be obtained by eurostat::get\_eurostat("isoc\_r\_iuse\_i", time\_format = "num") and filtered for the indic\_is = "I\_IDAY" indicator and the unit="PC\_IND" unit.

#### Source

The eventual source of the data is the Eurostat table isoc\_r\_iuse\_i [https://appsso.eurostat.](https://appsso.eurostat.ec.europa.eu/nui/show.do?dataset=isoc_r_iuse_i&lang=en) [ec.europa.eu/nui/show.do?dataset=isoc\\_r\\_iuse\\_i&lang=en](https://appsso.eurostat.ec.europa.eu/nui/show.do?dataset=isoc_r_iuse_i&lang=en)

<span id="page-3-1"></span>get\_country\_code *Get Country Code Of Regions*

#### Description

The function identifies the sub-national geographical identifiers from known typologies and returns the ISO 3166-1 alpha-2 country codes.

#### Usage

get\_country\_code(geo, typology = "NUTS")

# <span id="page-4-0"></span>Arguments

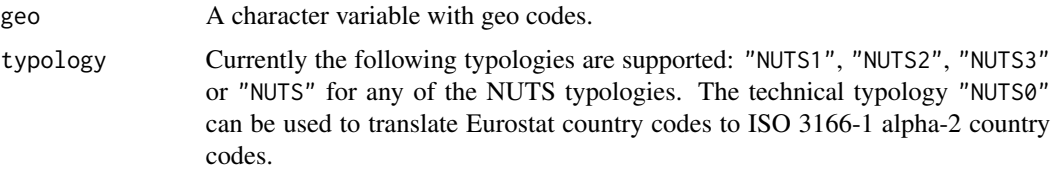

# Value

The ISO 3166-1 alpha-2 codes of the countries as a character vector.

# See Also

Other recode functions: [recode\\_nuts\(](#page-13-1))

# Examples

```
{
get_country_code (c("EL", "GR", "DED", "HU102"))
}
```

```
google_nuts_matchtable
```
*Google Mobility Report European Correspondence Table*

#### Description

A dataset containing the correspondence table between the EU NUTS 2016 typology and the typology used by Google in the Google Mobility Reports.

# Usage

google\_nuts\_matchtable

#### Format

A data frame with 817 rows and 6 variables:

country\_code ISO 3166-1 alpha2 code google\_region\_level Hierarchical level in the Google Mobility Reports google\_region\_name The name used by Google. code\_2016 NUTS code in the 2016 definition typology country, NUTS1, NUTS2 or NUTS3, nuts\_level\_3\_lau, nuts\_level\_3\_iso-3166-2 valid\_2016 Logical variable, if the coding is valid in NUTS2016

#### <span id="page-5-0"></span>Details

In some cases only a full correspondence is not possible. In these cases we created pseudo-NUTS codes, which have a FALSE valid\_2016 value. These pseudo-NUTS codes can help approximation for the underlying regions.

Pseudo-NUTS codes were used in Estonia, Italy, Portugal, Slovenia and in parts of Latvia.

In Latvia and Slovenia, the pseudo NUTS code is a combination of the the containing NUTS3 code and the municipality's LAU code.

In Estonia, they are a combination of the NUTS3 code and the ISO-3166-2 LAU code (county level.) This is the case in most of Portugal and the United Kingdom, too. In these cases the pseudocodes refer to a quasi-NUTS4 code, which are smaller than the containing NUTS3 region, therefore they should be aggregated.

A special case is ITD\_IT-32, which is is a combination of two NUTS2 statistical regions, but it forms under the ISO-3166-2 ITD\_IT-32 a single unit, the autonomous region of Trentino and South Tyrol. In this case, they should be disaggregated.

A similar solution is required for the United Kingdom.

# Author(s)

Istvan Zsoldos, Daniel Antal

#### Source

<https://ec.europa.eu/eurostat/web/nuts/history/>

<span id="page-5-1"></span>impute\_down *Imputing Data From Larger To Smaller Units*

#### Description

This is a generic function to impute data from broader hierarchical geographical areas to smaller ones. It requires the exact specification of the of the geographical typology.

#### Usage

```
impute_down(
  upstream_data = NULL,
  downstream_data = NULL,
  country_var = "country_code",
  regional_code = "geo_code",
  values_var = "values",
  time_var = NULL,
  upstream_method_var = NULL,
  downstream_method_var = NULL
)
```
# <span id="page-6-0"></span>impute\_down 7

#### Arguments

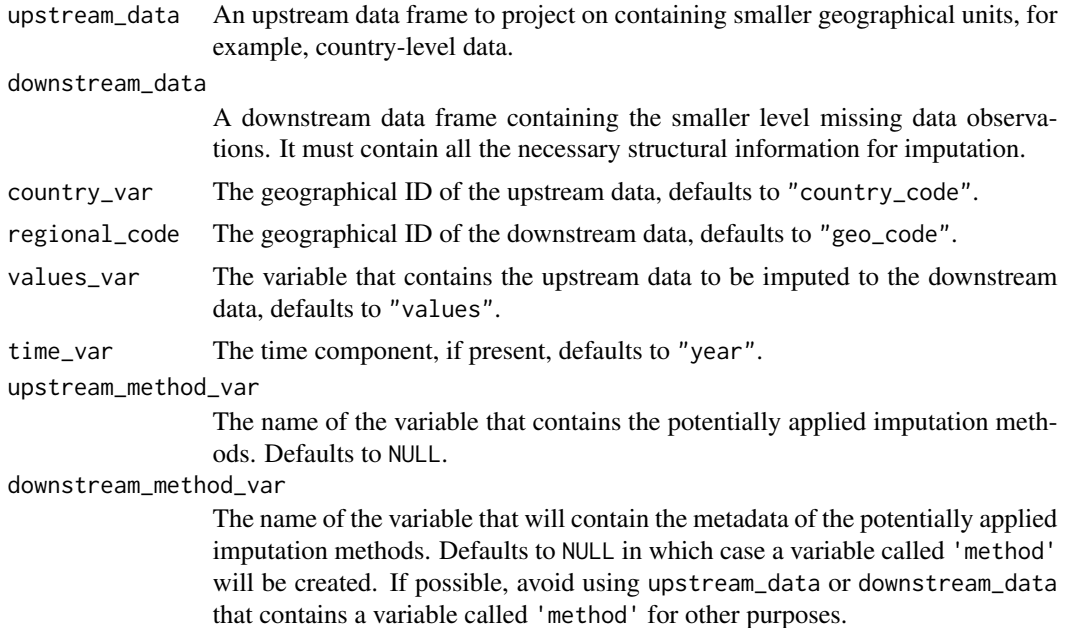

# Details

The more general [impute\\_down](#page-5-1) function requires typology information from the higher and lower level typologies. This is not needed when the EU vocabulary is used, and the hierarchy can be established from the EU vocabularies.

# Value

The upstream data frame (containing data of a larger unit) and the downstream data (containing data of smaller sub-divisional units) are joined; whenever data is missing in the downstream subdivisional column, it is imputed with the corresponding values from the upstream data frame. The 'method' metadata column explains if the actual downstream data or the imputed data can be found in the downstream value column.

# See Also

Other impute functions: [impute\\_down\\_nuts\(](#page-7-1))

#### Examples

```
{
upstream <- data.frame ( country_code = rep( "AU", 3),
                          year = c(2018:2020),
                          my\_var = c(10, 12, 11),
                          description = c("note1", NA_character_,
                          "note3")
                        \lambda
```

```
downstream <- australia_states
impute_down ( upstream_data = upstream,
             downstream_data = downstream,
             country_var = "country_code",
             regional_code = "geo_code",
             values_var = "my_var",
              time_var = "year" )
}
```
<span id="page-7-1"></span>impute\_down\_nuts *Imputing Data From Larger To Smaller Units in the EU NUTS*

# Description

This is a special case of [impute\\_down](#page-5-1) for the EU NUTS hierarchical typologies. All valid actual rows will be projected down to all smaller constituent typologies where data is missing.

# Usage

```
impute_down_nuts(
 dat,
 geo\_var = "geo",values_var = "values",
 method_var = NULL,
 nuts_year = 2016
)
```
# Arguments

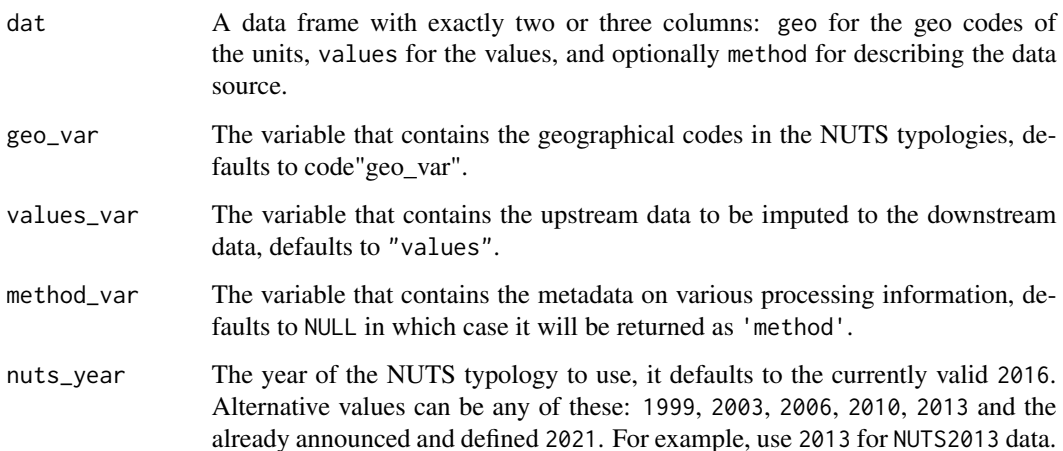

# <span id="page-8-0"></span>Details

The more general [impute\\_down](#page-5-1) function requires typology information from the higher and lower level typologies. This is not needed when the EU vocabulary is used, and the hierarchy can be established from the EU vocabularies.

Be mindful that while all possible imputations are made, imputations beyond one hierarchical level will result in very crude estimates.

The imputed dataset dat must refer to a single time unit, i.e. panel data is not supported.

### Value

An augmented version of the dat imputed data frame with all possible projections to valid smaller units, i.e. NUTS0 = country values imputed to all missing NUTS1 units, NUTS1 values imputed to all missing NUTS2 units, NUTS2 values imputed to all missing NUTS3 units.

## See Also

Other impute functions: [impute\\_down\(](#page-5-1))

#### Examples

```
data(mixed_nuts_example)
impute_down_nuts(mixed_nuts_example, nuts_year = 2016)
```
mixed\_nuts\_example *Example Data Frame: Mixed EU Typologies.*

# **Description**

This data frame is a fictious example that contains in a small, easy-to-review example many potential typological problems. It is used to test imputation functions and to create examples with them.

#### Usage

mixed\_nuts\_example

#### Format

A data frame with 22 rows and 3 variables:

geo NUTS geo identifier, mixed from 4 typology levels.

values Random numbers.

method Descriptive metadata.

# Source

<https://ec.europa.eu/eurostat/web/nuts/history/>

#### <span id="page-9-0"></span>See Also

nuts changes, all valid nuts codes, impute down nuts

<span id="page-9-1"></span>nuts\_changes *European Union: Recoded NUTS units 1995-2021.*

#### Description

A dataset containing the joined correspondence tables of the EU NUTS typologies.

#### Usage

nuts\_changes

#### Format

A data frame with 3097 rows and 22 variables: typology country, NUTS1, NUTS2 or NUTS3 start\_year The year when the code was first used end\_year The year when the code was last used code\_1999 NUTS code in the 2003 definition code\_2003 NUTS code in the 2003 definition code\_2006 NUTS code in the 2006 definition code 2010 NUTS code in the 2010 definition code\_2013 NUTS code in the 2013 definition code\_2016 NUTS code in the 2016 definition code 2021 NUTS code in the 2021 definition geo\_name\_2003 NUTS territorial name in the 2003 definition geo\_name\_2006 NUTS territorial name in the 2006 definition geo\_name\_2010 NUTS territorial name in the 2010 definition geo\_name\_2013 NUTS territorial name in the 2013 definition geo\_name\_2016 NUTS territorial name in the 2016 definition geo\_name\_2021 NUTS territorial name in the 2021 definition change\_2003 Change described in the 2003 correspondence table change\_2006 Change described in the 2006 correspondence table change\_2010 Change described in the 2010 correspondence table change\_2013 Change described in the 2013 correspondence table change 2016 Change described in the 2016 correspondence table change\_2021 Change described in the 2021 correspondence table

# <span id="page-10-0"></span>nuts\_exceptions 11

# Source

<https://ec.europa.eu/eurostat/web/nuts/history/>

# See Also

nuts\_recoded, all\_valid\_nuts\_codes

nuts\_exceptions *NUTS Coding Exceptions*

# Description

A dataset containing exceptions to the NUTS geographical codes.

# Usage

nuts\_exceptions

### Format

A data frame with 2 variables:

geo National and sub-national geographical codes from Eurostat

typology Short description of exception

# Details

They contains non-EU regions that are consistent with NUTS, but not defined within the NUTS. The also contain European country codes that do not conform with NUTS.

# Source

Eurostat NUTS history: <https://ec.europa.eu/eurostat/web/nuts/history/>

### See Also

nuts\_recoded, nuts\_changes, all\_valid\_nuts\_codes

#### <span id="page-11-0"></span>Description

A dataset containing the joined correspondence tables of the EU NUTS and local administration units (LAU) typologies.

#### Usage

nuts\_lau\_2019

### Format

A data frame with 99140 rows and 22 variables:

code\_2016 NUTS3 code of the local administrative unit, 2016 definition lau code Local Administrative Unit code lau\_name\_national LAU name, official in national language(s) lau\_name\_latin LAU name, official Latin alphabet version name\_change\_last\_year Change in name in the year before? population Population total\_area\_m2 Area in square meters degurba Degree of urbanization degurba\_change\_last\_year Change in degree of urbanization? coastal\_area Part of coastal area classification? coastal\_change\_last\_year Change in coastal area classification city\_id NUTS territorial name in the 2006 definition city\_id\_change\_last\_year NUTS territorial name in the 2010 definition city\_name Name of the city greater\_city\_id Containing metro area ID, if applicable greater\_city\_id\_change\_last\_year Change in metro area ID greater\_city\_name Name of containing greater city (metropolitan) area, if applicable fua\_id FUA ID fua\_id\_change\_last\_year Change of FUA ID since last year fua\_name Name in FUA database country NUTS country code with exceptions: EL for Greece, UK for United Kingdom gisco\_id GISCO ID

# <span id="page-12-0"></span>nuts\_recoded 13

# Details

This is also the authoritative vocabulary for local administration, names, including city and metropolitan area names.

# Source

<https://ec.europa.eu/eurostat/web/nuts/local-administrative-units>

# See Also

nuts\_recoded, all\_valid\_nuts\_codes

nuts\_recoded *European Union: Recoded NUTS units 1995-2021.*

# Description

Containing all recoded NUTS units from the European Union. This is re-arranged from [nuts\\_changes](#page-9-1).

# Usage

nuts\_recoded

### Format

A data frame with 8 rows and 3 variables:

geo NUTS geo identifier

typology country, NUTS1, NUTS2 or NUTS3

nuts\_year year of the NUTS definition or version

change\_year when the geo code changed

iso2c Two character ISO standard country codes.

# Source

<https://ec.europa.eu/eurostat/web/nuts/history/>

# See Also

nuts\_changes, all\_valid\_nuts\_codes

#### Description

Validate your geo codes, pair them with the appropriate standard typology, look up potential causes of invalidity in the EU correspondence tables, and look up the appropriate geographical codes in the other (target) typology.

#### Usage

```
recode_nuts(dat, geo_var = "geo", nuts_year = 2016)
```
### Arguments

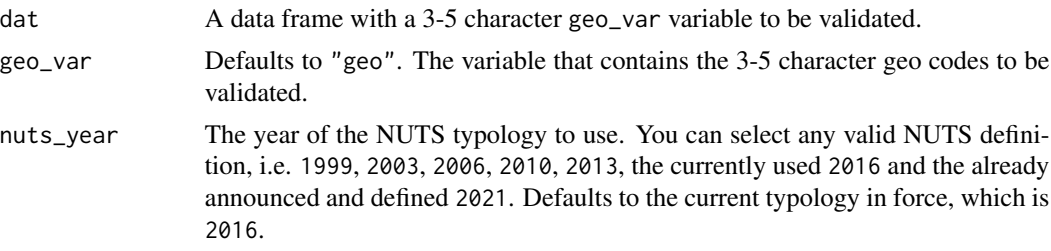

# Details

A usual task is for example to validate geo codes in the 'NUTS2016' typology and translate them to the now obsolete the 'NUTS2010' typology to join current data with historical data sets.

# Value

The original data frame with a 'geo\_var' column is extended with a 'typology' column that states in which typology is the 'geo\_var' a valid code. For invalid codes, looks up potential reasons of invalidity and adds them to the 'typology\_change' column, and at last it adds a column of character vector containing the desired codes in the target typology, for example, in the NUTS2013 typology.

#### See Also

Other recode functions: [get\\_country\\_code\(](#page-3-1))

#### Examples

```
{
foo <- data.frame (
  geo = c("FR", "DEE32", "UKI3" ,
            "HU12", "DED",
            "FRK"),
  values = runif(6, 0, 100),
```

```
stringsAsFactors = FALSE )
recode_nuts(foo, nuts_year = 2013)
}
```
regional\_rd\_personnel *R&D Personnel by NUTS 2 Regions*

# Description

A subset of the Eurostat dataset R&D personnel and researchers by sector of performance, sex and NUTS 2 regions.

# Usage

regional\_rd\_personnel

# Format

A data frame with 956 observations of 7 variables:

geo National and sub-national geographical codes from Eurostat

time Time, coded as a numeric variable of the year, 2006-2019

values The numeric statistical values

unit Unit of measurement, contains only FTE

sex Sex of researchers, contains only both sexes as T

prof\_pos Professional position, contains all R&D employees not only researchers

sectperf Sector of performance, filtered for all sectors as TOTAL

# Details

Mapping Regional Data, Mapping Metadata Problem

The fresh version of this statistic can be obtained by eurostat::get\_eurostat\_json (id = "rd\_p\_persreg", filters  $=$  list (sex = "T", prof\_pos = "TOTAL", sectperf = "TOTAL", unit = "FTE" ))

# Source

[https://appsso.eurostat.ec.europa.eu/nui/show.do?dataset=rd\\_p\\_persreg&lang=en](https://appsso.eurostat.ec.europa.eu/nui/show.do?dataset=rd_p_persreg&lang=en)

# See Also

recode\_nuts

<span id="page-15-0"></span>

#### Description

The regions package provides four categories of functions: validate, recode, impute and aggregate.

#### validate functions

The validate functions validate the conformity of a typological (geographical) label with a certain typology. Currently the EU statistical NUTS typologies and countries are implemented.

# recode functions

These functions correct the geo coding of sub-national statistics, or bring them to a consistent format.

#### impute functions

The impute functions impute data from one regional unit to a different level of regional unit, such as a country level data to a province / state level data. [impute\\_down](#page-5-1) and provides imputation functions from higher aggregation hierarchy levels to lower ones, for example from ISO-3166-1 to ISO-3166-2. [impute\\_down\\_nuts](#page-7-1) provides the same functionality with the EU typologies, but with far less work, because they rely on the internal hierarchical structure of these metadata, for example, from NUTS1 to NUTS2.

#### aggregate functions

Aggregation function from lower hierarchy levels to higher ones, for example from NUTS3 to NUTS1 or from ISO-3166-2 to ISO-3166-1. Disaggregation functions from higher hierarchy levels to lower ones, for example from NUTS1 to NUTS2 or from ISO-3166-1 to ISO-3166-2.

validate\_geo\_code *Validate Conformity with NUTS Geo Codes (vector)*

# Description

Validate that geo is conforming with the NUTS1, NUTS2, or NUTS3 typologies.

#### Usage

validate\_geo\_code(geo, nuts\_year = 2016)

#### Arguments

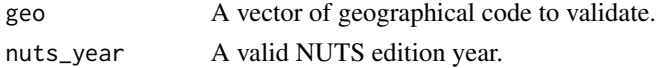

#### <span id="page-16-0"></span>Details

While country codes are technically not part of the NUTS typologies, Eurostat de facto uses a NUTS0 typology to identify countries. This de facto typology has three exception which are handled by the validate nuts countries function.

NUTS typologies have different versions, therefore the conformity is validated with one specific versions, which can be any of these: 1999, 2003, 2006, 2010, 2013, the currently used 2016 and the already announced and defined 2021.

The NUTS typology was codified with the NUTS2003, and the pre-1999 NUTS typologies may confuse programmatic data processing, given that some NUTS1 regions were identified with country codes in smaller countries that had no NUTS1 divisions.

#' Currently the 2016 is used by Eurostat, but many datasets still contain 2013 and sometimes earlier metadata.

# Value

A character list with the valid typology, or 'invalid' in the cases when the geo coding is not valid.

# Examples

```
my_reg_data <- data.frame (
 geo = c("BE1", "HU102", "FR1",
          "DED", "FR7", "TR", "DED2",
          "EL", "XK", "GB"),
 values = runif(10)validate_geo_code(my_reg_data$geo)
```
<span id="page-16-1"></span>validate\_nuts\_countries

*Validate Conformity with NUTS Country Codes*

#### Description

This function is mainly a wrapper around the well-known [countrycode](#page-0-0) function, with three exception that are particular to the European Union statistical nomenclature.

#### Usage

```
validate_nuts_countries(dat, geo_var = "geo")
```
# Arguments

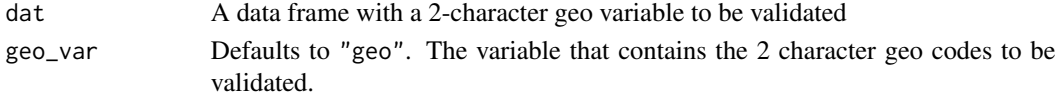

# <span id="page-17-0"></span>Details

All ISO-3166-1 country codes are validated, and also the three exceptions.

- EL Treated valid, because NUTS uses EL instead of GR for Greece since 2010.
- UK Treated valid, because NUTS uses UK instead of GB for the United Kingdom.
- XK XK is used for Kosovo, because Eurostat uses this code, too.

# Value

The original data frame extended with the column 'typology'. This column states 'country' for valid country typology coding, or appropriate label for invalid ISO-3166-alpha-2 and ISO-3166 alpha-3 codes.

# See Also

Other validate functions: [validate\\_nuts\\_regions\(](#page-17-1))

#### Examples

```
{
my_dat <- data.frame (
geo = c("AL", "GR", "XK", "EL", "UK", "GB", "NLD", "ZZ" ),
values = runif(8)\lambda## NLD is an ISO 3-character code and is not validated.
validate_nuts_countries(my_dat)
}
```
<span id="page-17-1"></span>validate\_nuts\_regions *Validate Conformity With NUTS Geo Codes*

#### Description

Validate that geo\_var is conforming with the NUTS1, NUTS2, or NUTS3 typologies. While country codes are technically not part of the NUTS typologies, Eurostat de facto uses a NUTS0 typology to identify countries. This de facto typology has three exception which are handled by the [vali](#page-16-1)[date\\_nuts\\_countries](#page-16-1) function.

#### Usage

```
validate_nuts_regions(dat, geo_var = "geo", nuts_year = 2016)
```
#### <span id="page-18-0"></span>Arguments

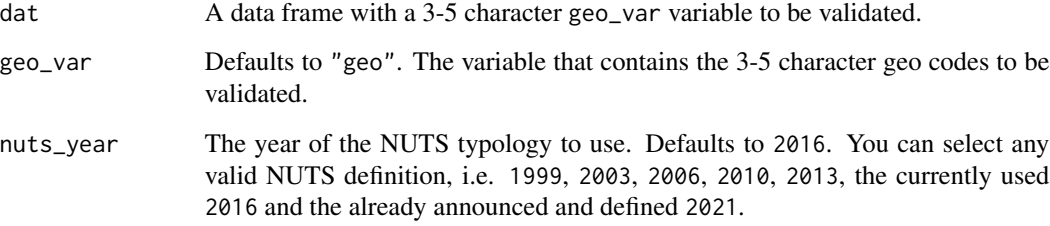

#### Details

NUTS typologies have different versions, therefore the conformity is validated with one specific versions, which can be any of these: 1999, 2003, 2006, 2010, 2013, the currently used 2016 and the already announced and defined 2021.

The NUTS typology was codified with the NUTS2003, and the pre-1999 NUTS typologies may confuse programmatic data processing, given that some NUTS1 regions were identified with country codes in smaller countries that had no NUTS1 divisions.

Currently the 2016 is used by Eurostat, but many datasets still contain 2013 and sometimes earlier metadata.

# Value

Returns the original dat data frame with a column that specifies the comformity with the NUTS definition of the year nuts\_year.

#### See Also

Other validate functions: [validate\\_nuts\\_countries\(](#page-16-1))

# Examples

```
my_reg_data <- data.frame (
  geo = c("BE1", "HU102", "FR1",
          "DED", "FR7", "TR", "DED2",
          "EL", "XK", "GB"),
  values = runif(10))
validate_nuts_regions (my_reg_data)
validate_nuts_regions (my_reg_data, nuts_year = 2013)
validate_nuts_regions (my_reg_data, nuts_year = 2003)
```
<span id="page-19-1"></span><span id="page-19-0"></span>validate\_parameters *Assertion for Correct Function Calls*

# Description

Assertions are made to give early and precise error messages for wrong API call parameters.

### Usage

```
validate_parameters(typology = NULL, param = NULL, param_name = NULL)
```
# Arguments

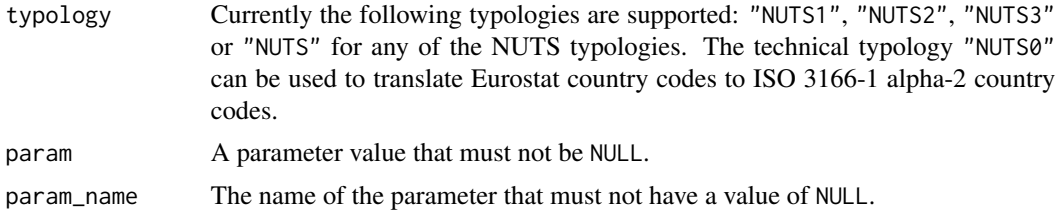

# Details

These assertions are called from various wrapper functions. However, you can also call this function directly to make sure that you are adding (programmatically) the correct parameters to a call.

All [validate\\_parameters](#page-19-1) parameters default to NULL. Asserts the correct parameter values for any values that are not NULL.

# Value

A boolean, logical variable if the parameter calls are valid.

# <span id="page-20-0"></span>**Index**

∗ datasets all\_valid\_nuts\_codes, [2](#page-1-0) australia\_states, [3](#page-2-0) daily\_internet\_users, [4](#page-3-0) google\_nuts\_matchtable, [5](#page-4-0) mixed\_nuts\_example, [9](#page-8-0) nuts\_changes, [10](#page-9-0) nuts\_exceptions, [11](#page-10-0) nuts\_lau\_2019, [12](#page-11-0) nuts\_recoded, [13](#page-12-0) regional\_rd\_personnel, [15](#page-14-0) ∗ impute functions impute\_down, [6](#page-5-0) impute\_down\_nuts, [8](#page-7-0) ∗ recode functions get\_country\_code, [4](#page-3-0) recode\_nuts, [14](#page-13-0) ∗ regions functions validate\_geo\_code, [16](#page-15-0) ∗ validate functions validate\_nuts\_countries, [17](#page-16-0) validate\_nuts\_regions, [18](#page-17-0) all\_valid\_nuts\_codes, [2](#page-1-0) australia\_states, [3](#page-2-0) countrycode, *[17](#page-16-0)* create\_nuts\_lau\_2019, [3](#page-2-0) daily\_internet\_users, [4](#page-3-0) get\_country\_code, [4,](#page-3-0) *[14](#page-13-0)* google\_nuts\_matchtable, [5](#page-4-0) impute\_down, [6,](#page-5-0) *[7](#page-6-0)[–9](#page-8-0)*, *[16](#page-15-0)* impute\_down\_nuts, *[7](#page-6-0)*, [8,](#page-7-0) *[16](#page-15-0)*

mixed\_nuts\_example, [9](#page-8-0)

nuts\_changes, *[2](#page-1-0)*, [10,](#page-9-0) *[13](#page-12-0)* nuts\_exceptions, [11](#page-10-0)

nuts\_lau\_2019, [12](#page-11-0) nuts\_recoded, [13](#page-12-0)

recode\_nuts, *[5](#page-4-0)*, [14](#page-13-0) regional\_rd\_personnel, [15](#page-14-0) regions, [16](#page-15-0)

validate\_geo\_code, [16](#page-15-0) validate\_nuts\_countries, *[17](#page-16-0)*, [17,](#page-16-0) *[18,](#page-17-0) [19](#page-18-0)* validate\_nuts\_regions, *[18](#page-17-0)*, [18](#page-17-0) validate\_parameters, *[20](#page-19-0)*, [20](#page-19-0)